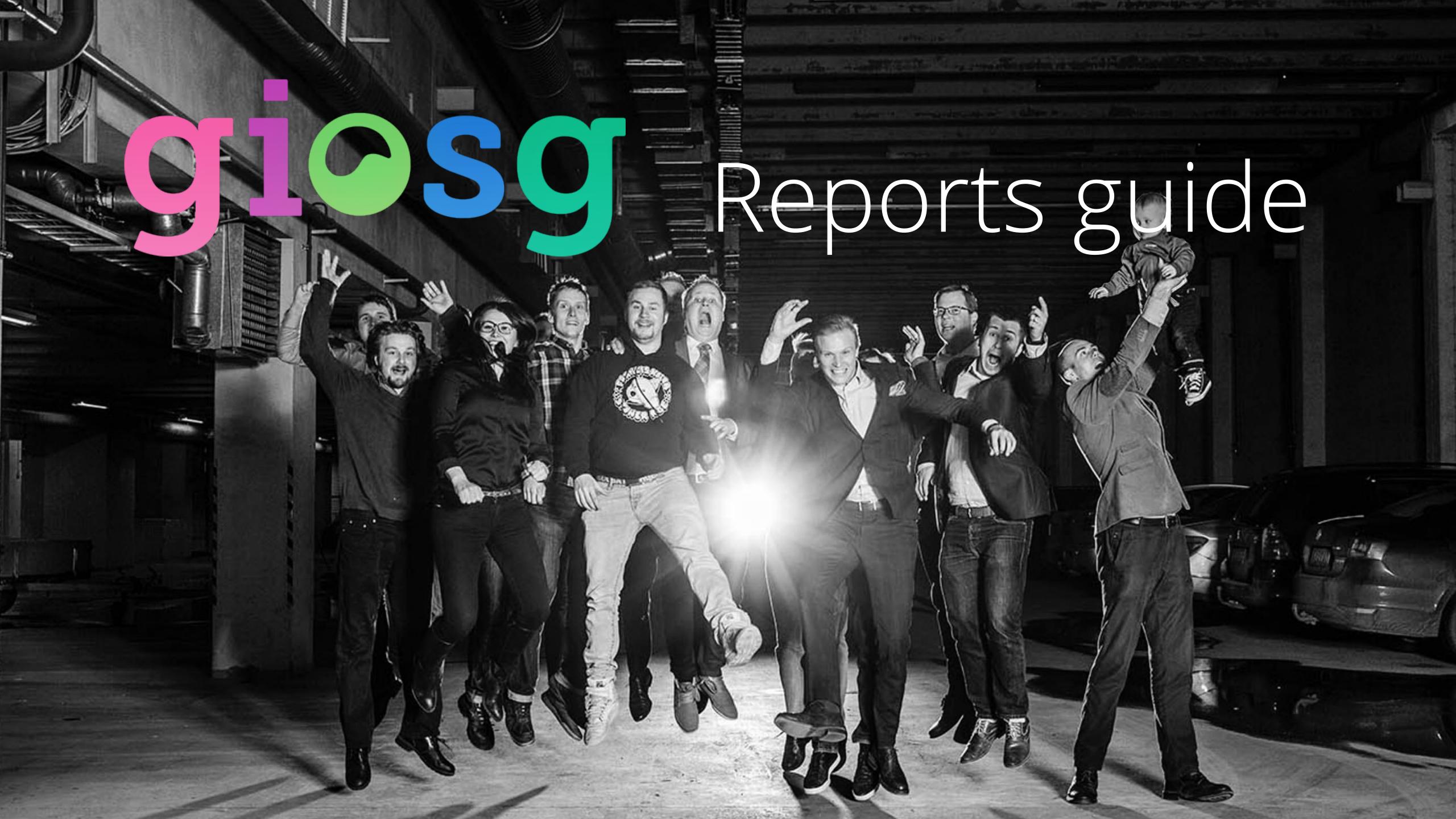

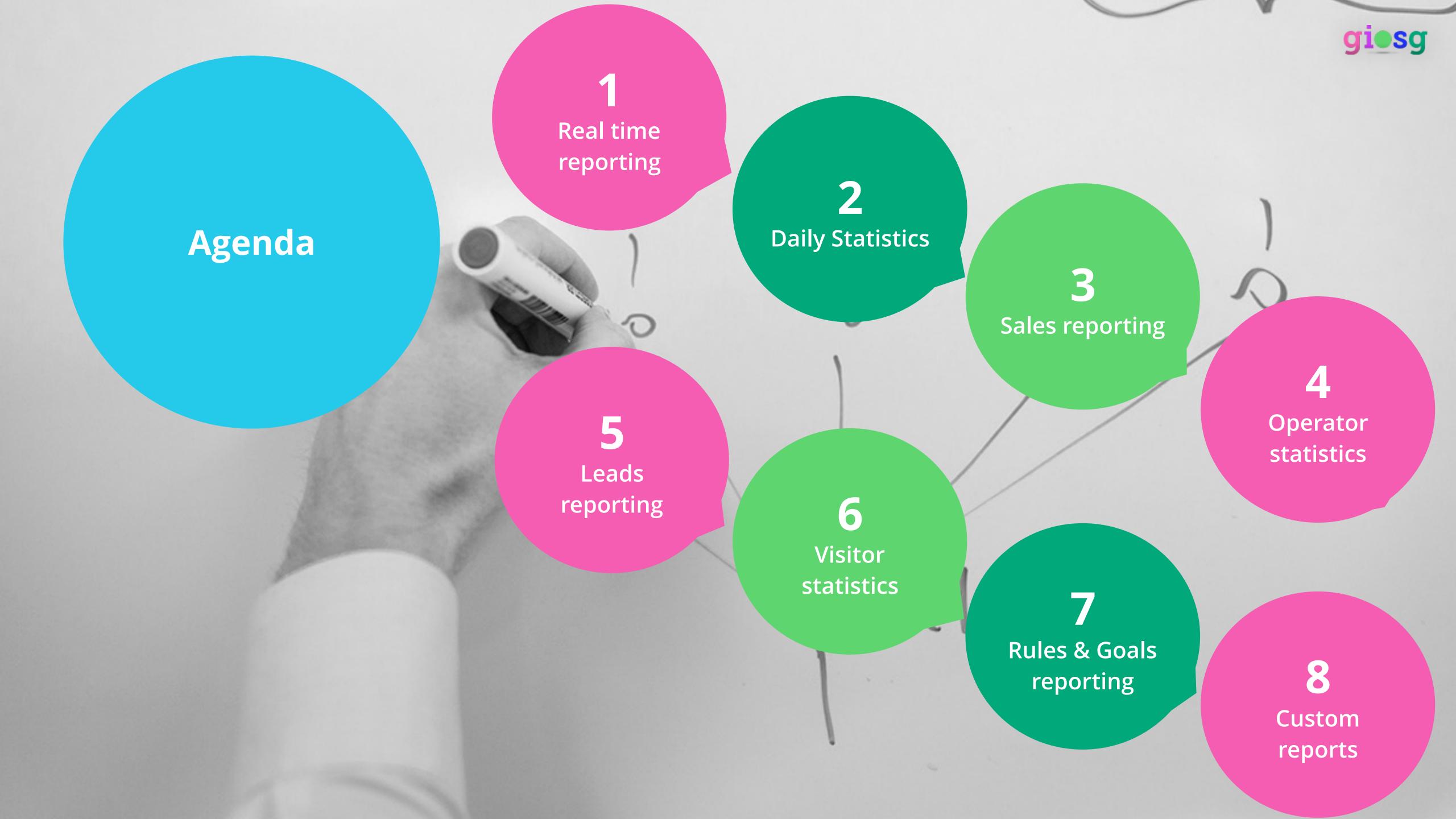

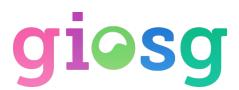

# Reporting

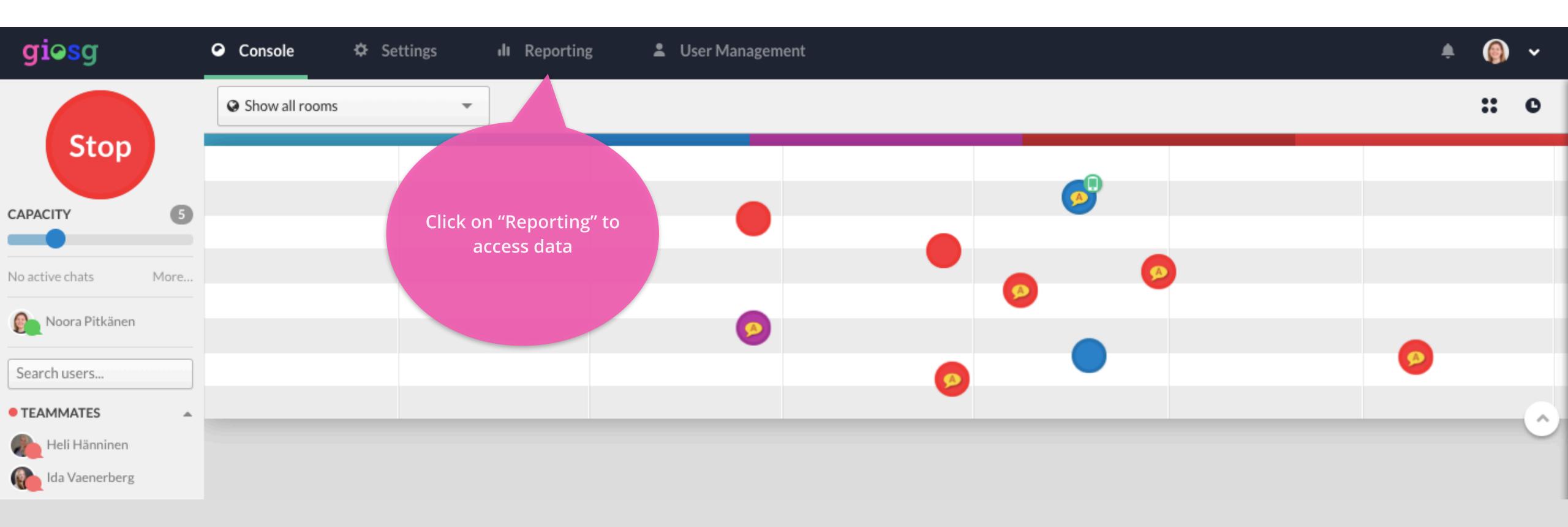

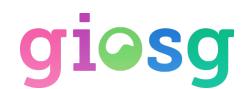

### Introduction to reporting

Most reports are available in a time frame of three months backwards from today, and data is available on the next day

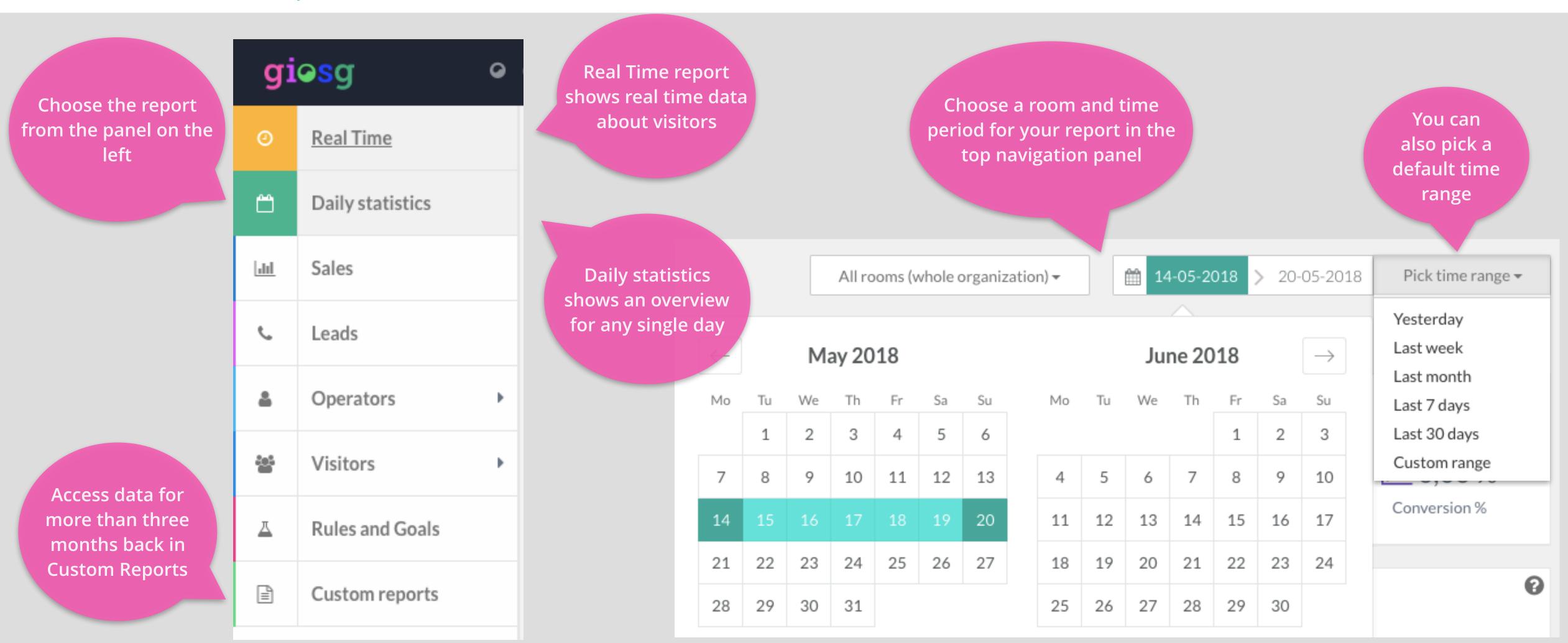

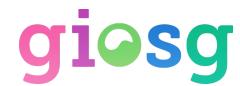

## Real Time Reporting

>See what's happening at your company's giosg account today in real time

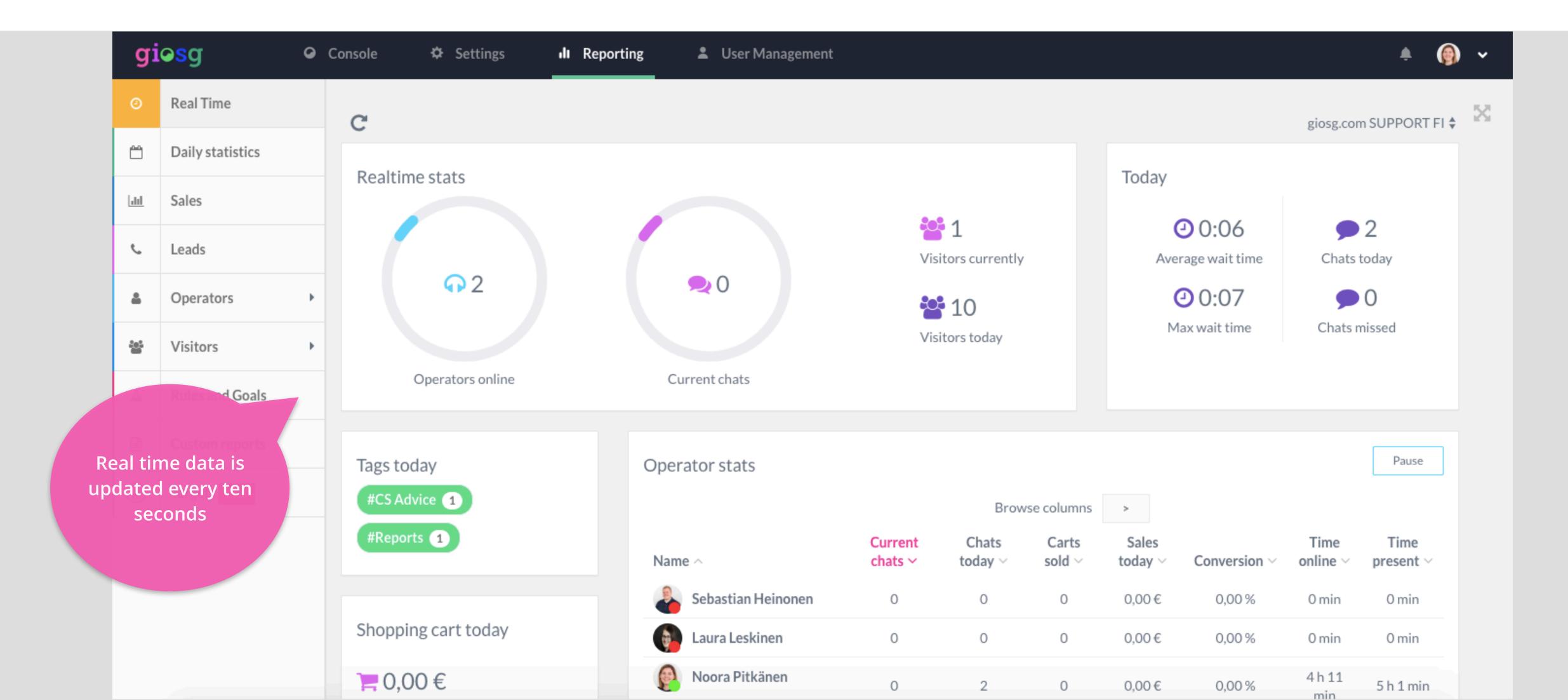

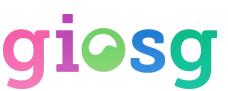

#### Daily Statistics

An overview on any single day's and any room's data. Data is available the day after of any day.

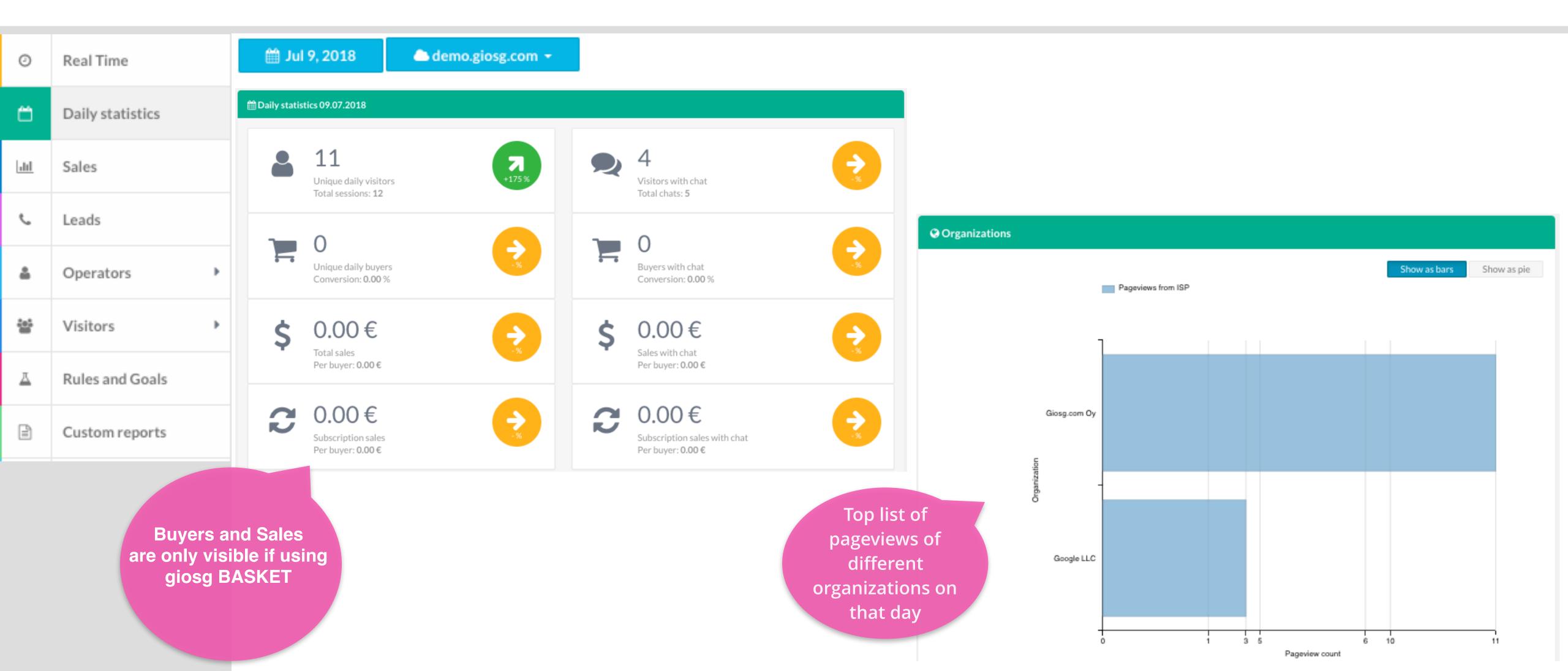

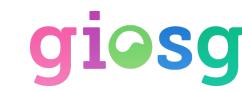

# Sales Reporting - Company Sales

The Company Sales report shows how the chat is affecting company sales (requires giosg BASKET). This report also shows you the visitor count, affected by chat number

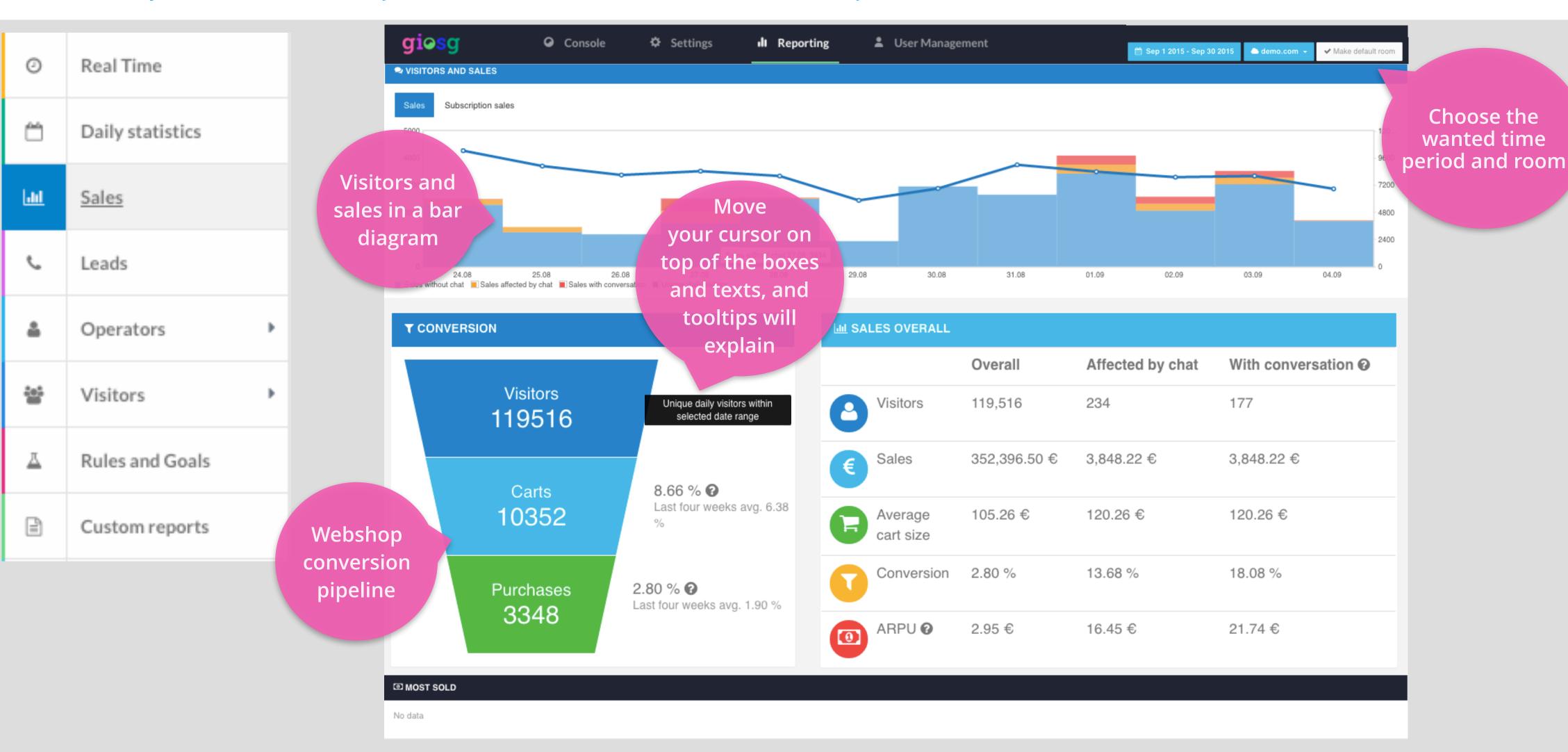

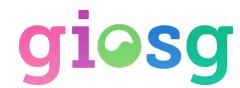

## Leads report

> See how many leads you've collected on certain dates and accordingly to different lead forms (requires giosg LEAD CALL).

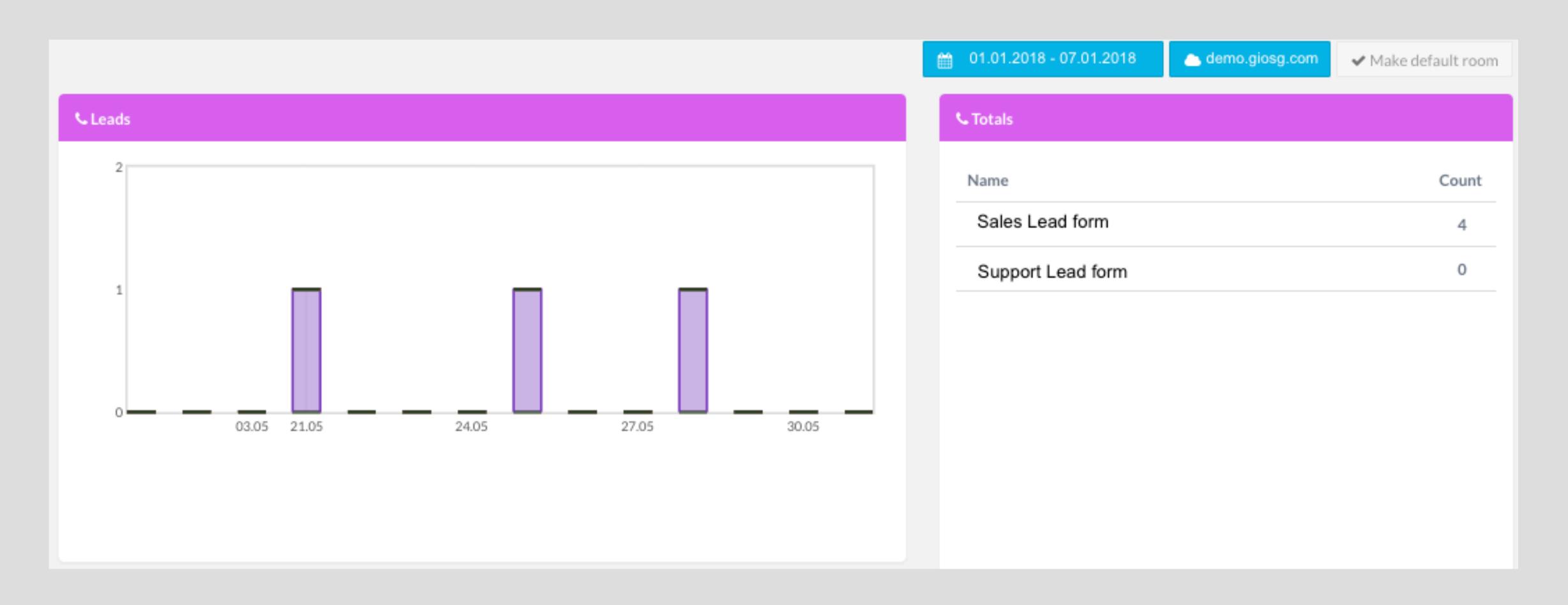

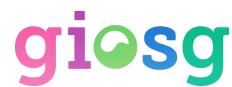

The visitor was identified

#### Operators - Chat Statistics

>Operator chat report shows the individual operator statistics and chats (and sales when using giosg BASKET)

The chat had sales

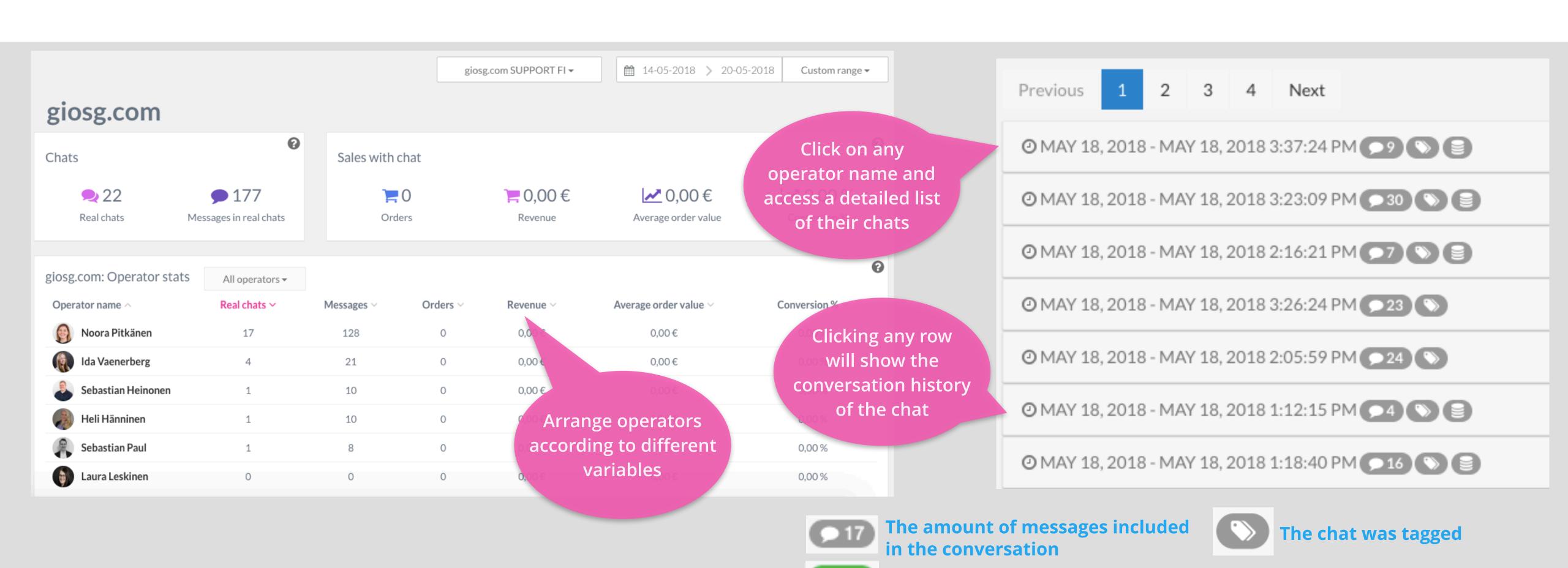

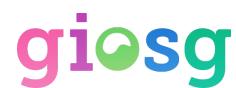

#### Operators - Service Times

The Service Times report shows the individual operators' activity, as well as the overall activity of the company. Also information about visitors is presented in this tab.

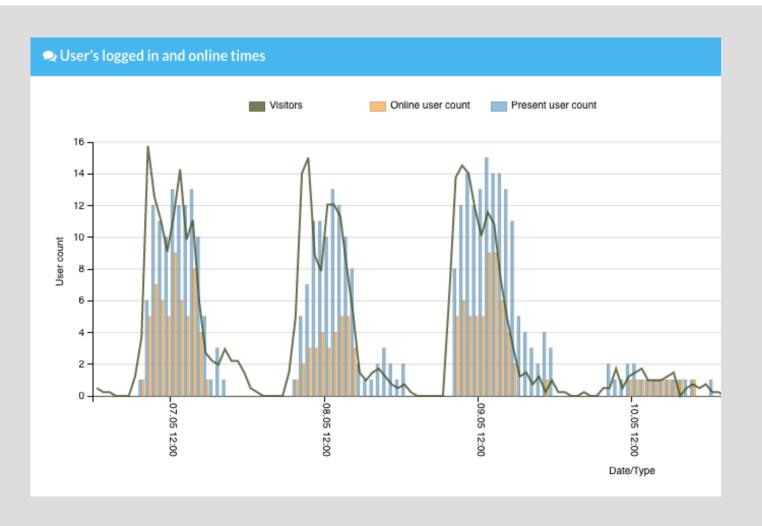

Diagram in the upper section presents the amount of visitors in relation to operators logged in and online

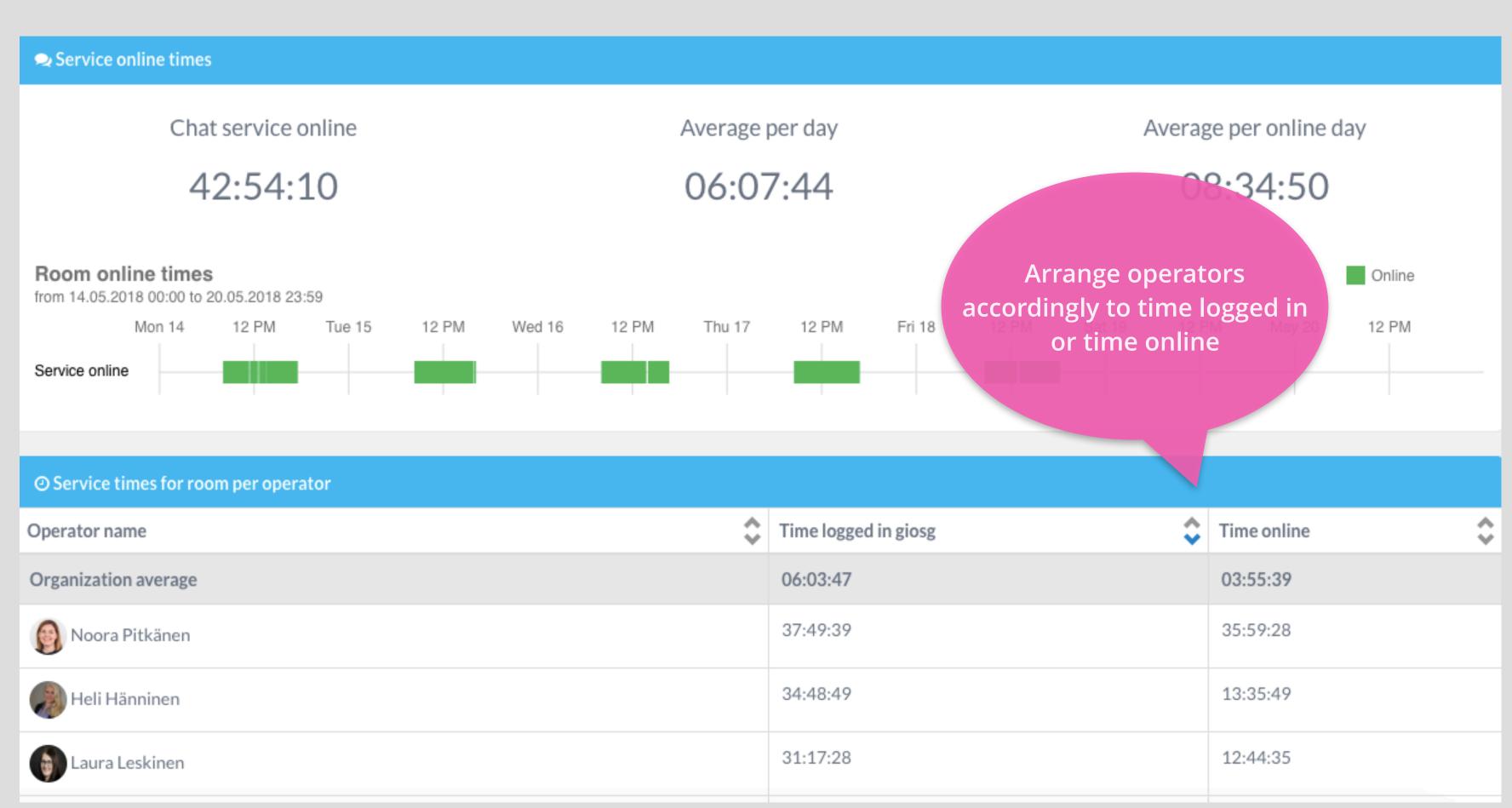

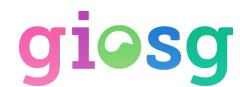

#### Visitor Statistics - Visitors and Devices

This report shows the amount of unique visitors and sessions on your page on a chosen period of time. Also information on visitors' devices is displayed here.

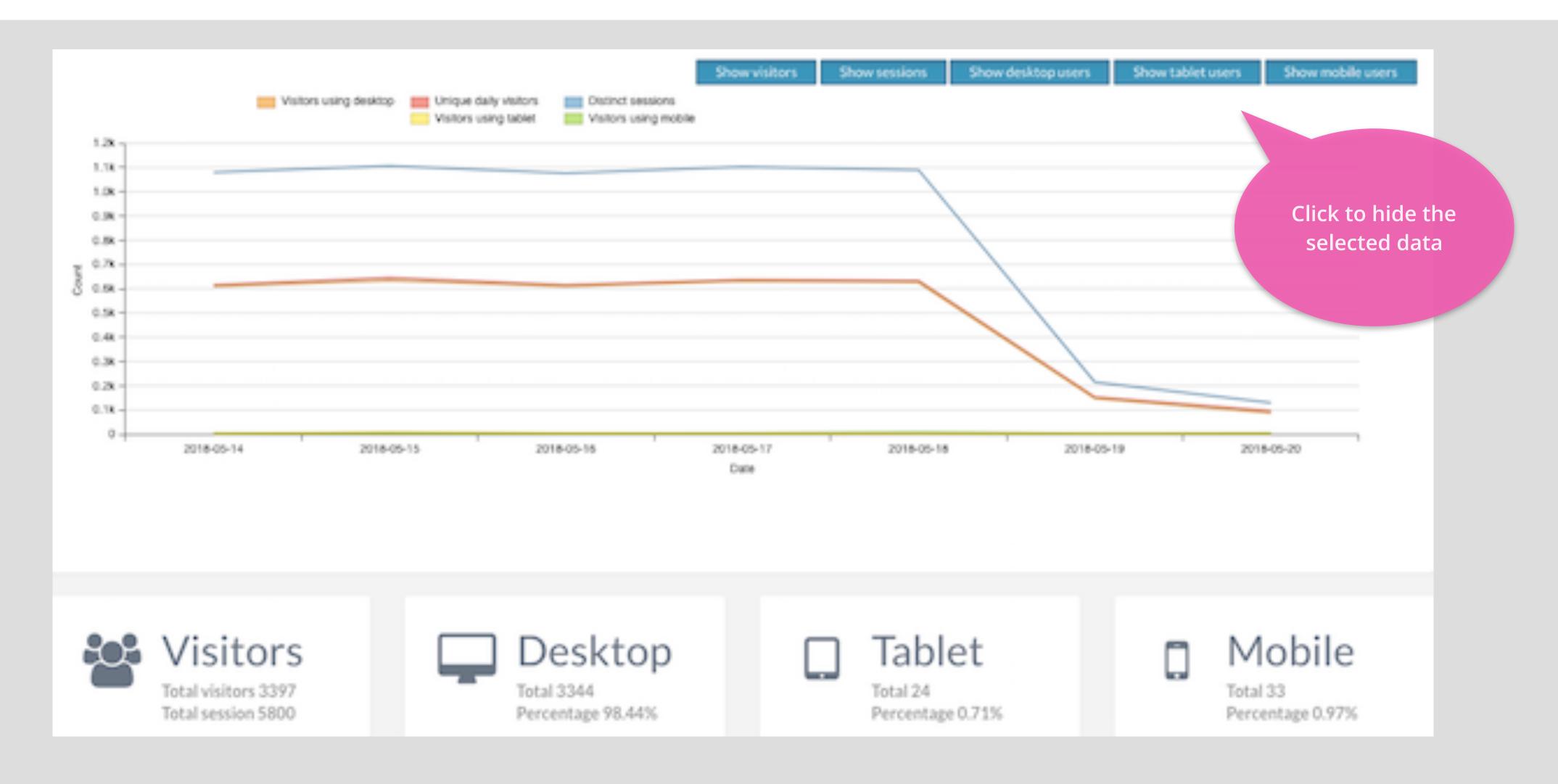

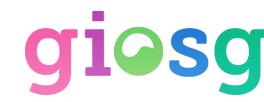

### Visitor Statistics - Organizations

> A list of pageviews from different organizations/service providers

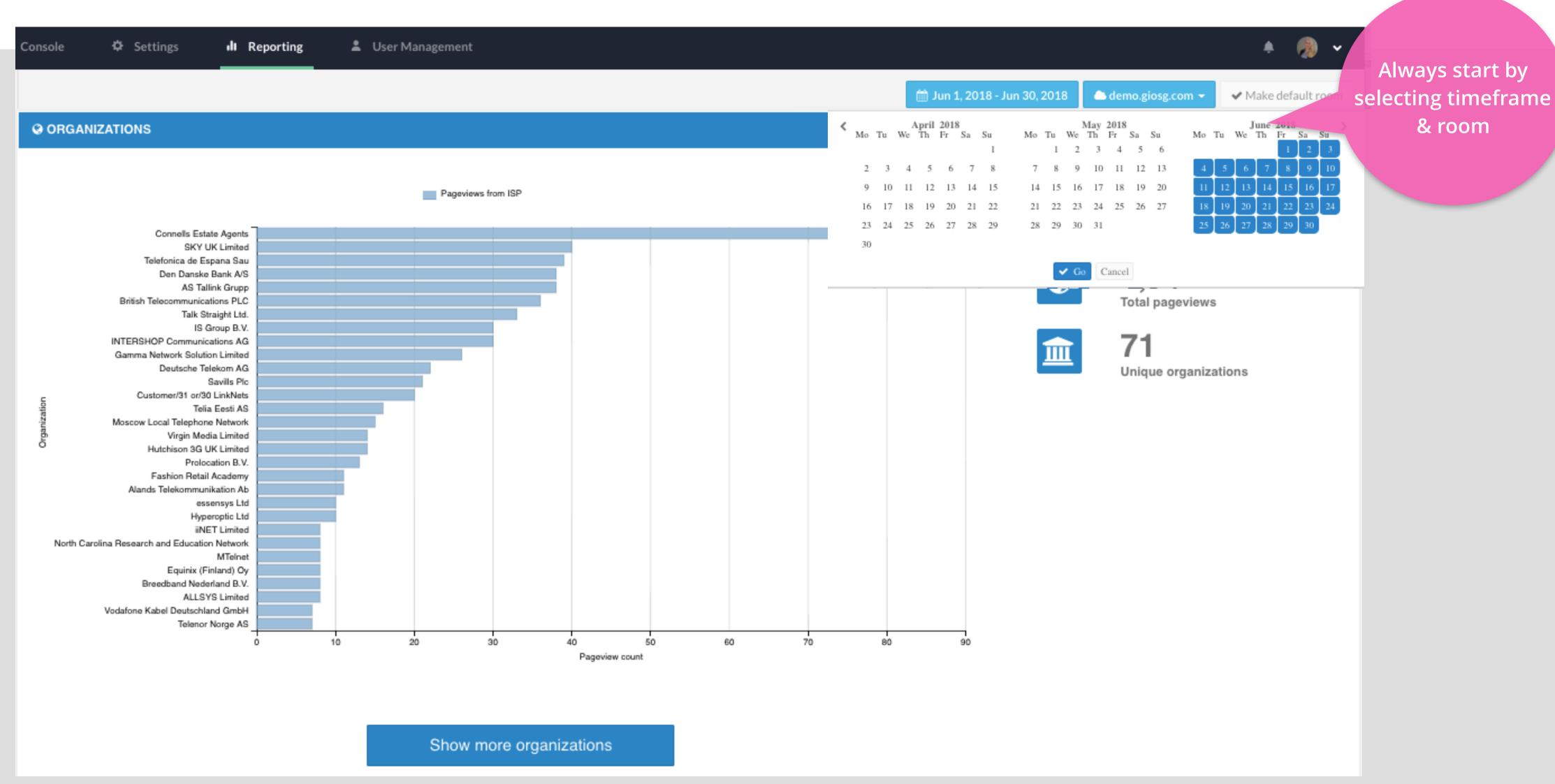

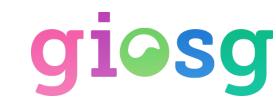

#### Visitor Statistics - Search Terms

> List of search terms that visitors use when they end up on your webpages

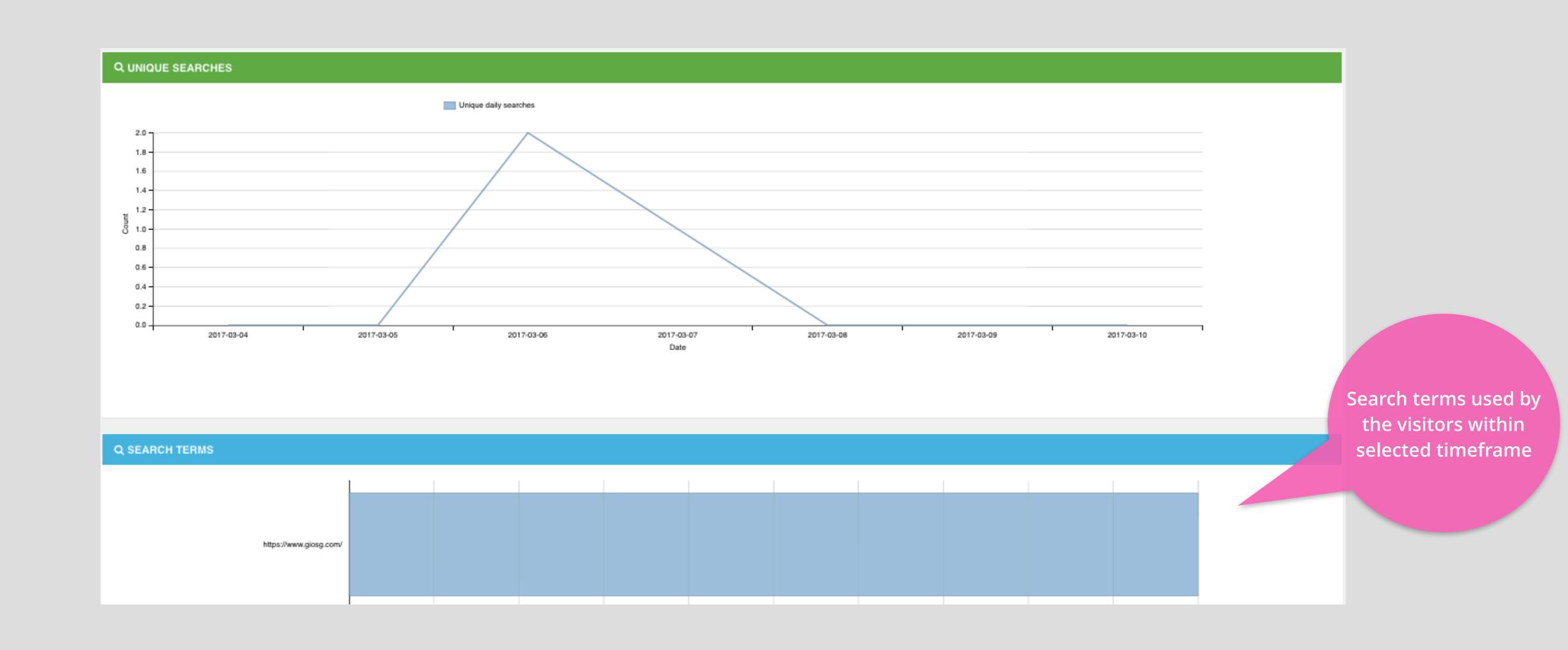

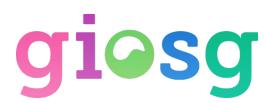

### Visitor Statistics - Geographical Data

> Allows you to see where your website visitors come from per country or city.

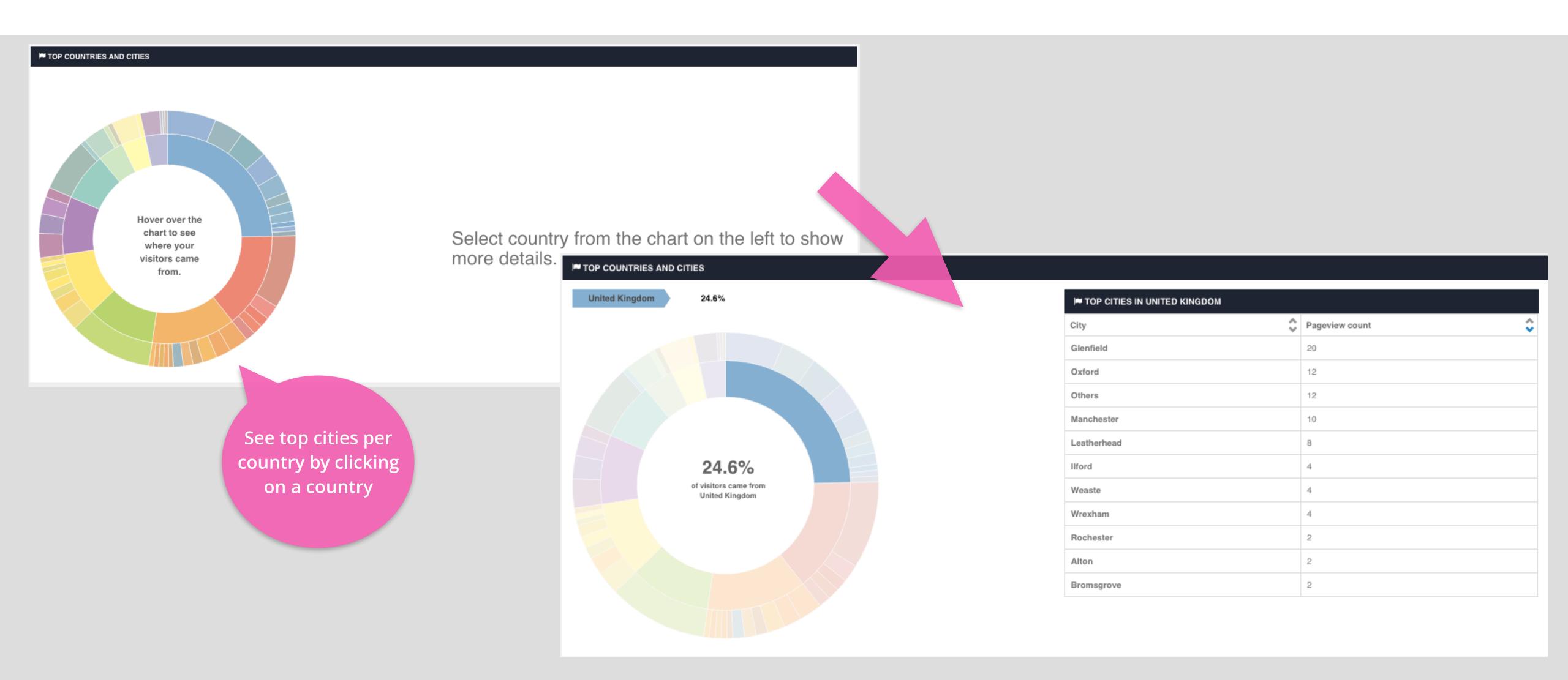

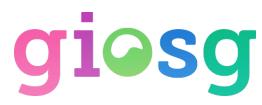

#### Visitor Statistics - Traffic sources

> Indicates where the visitors came to your website from, and the top landing pages per traffic source

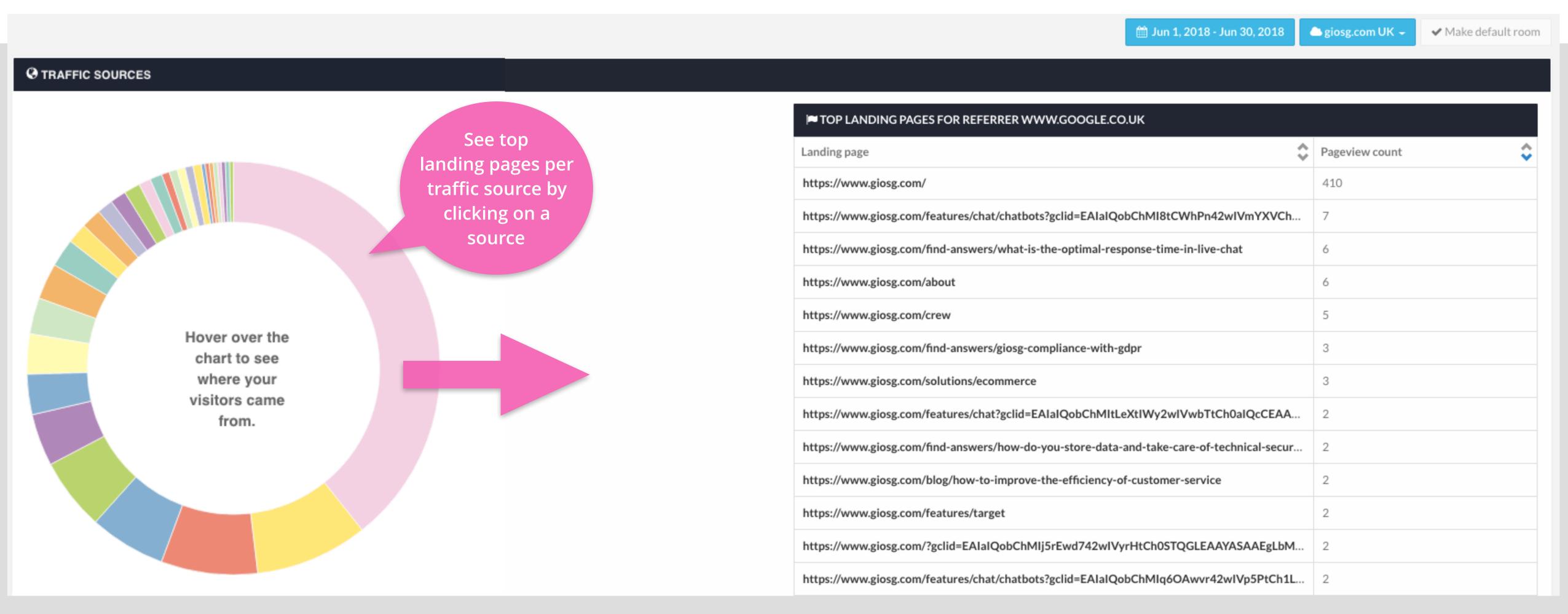

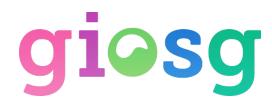

# RULES & GOALS reporting

Monitor your giosg Rules and their affects on the goals you have set through Giosg

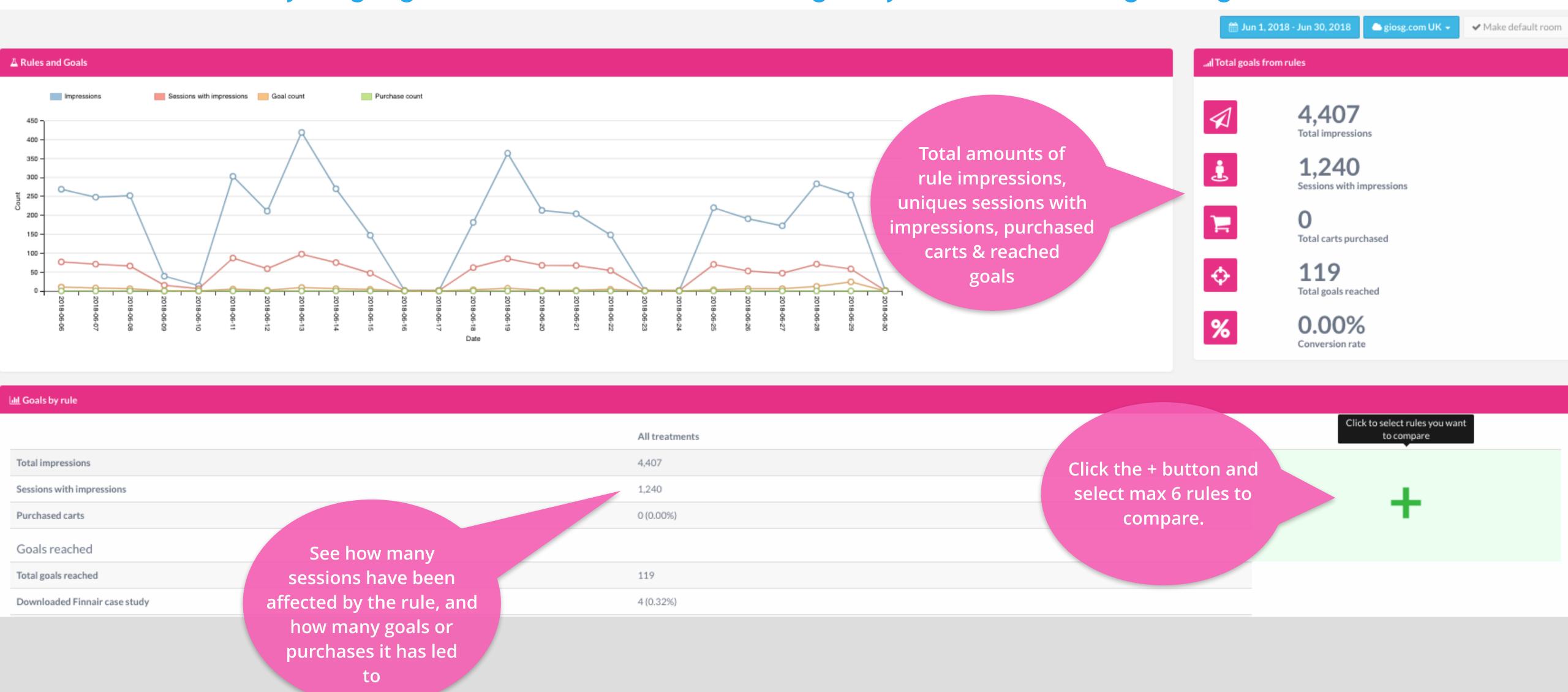

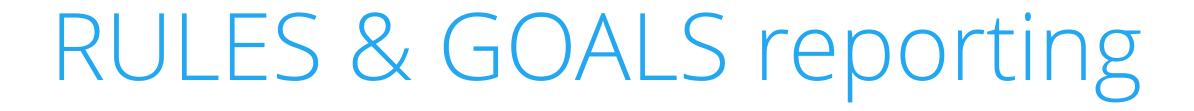

Sales per currency

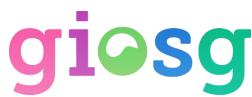

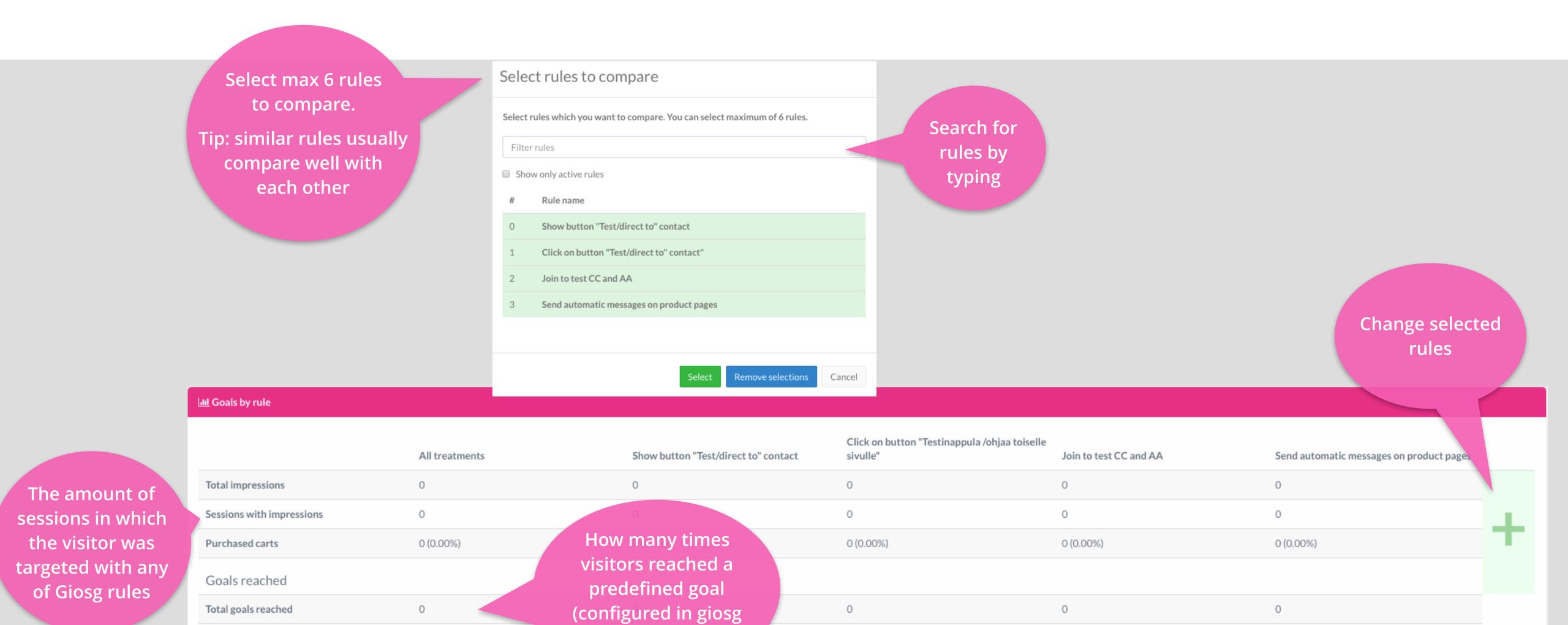

Goals section)

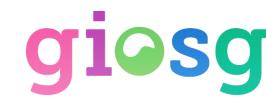

#### Custom reports - file export

> Export chat logs, chat statistics or lead contents to a file, or create email reports

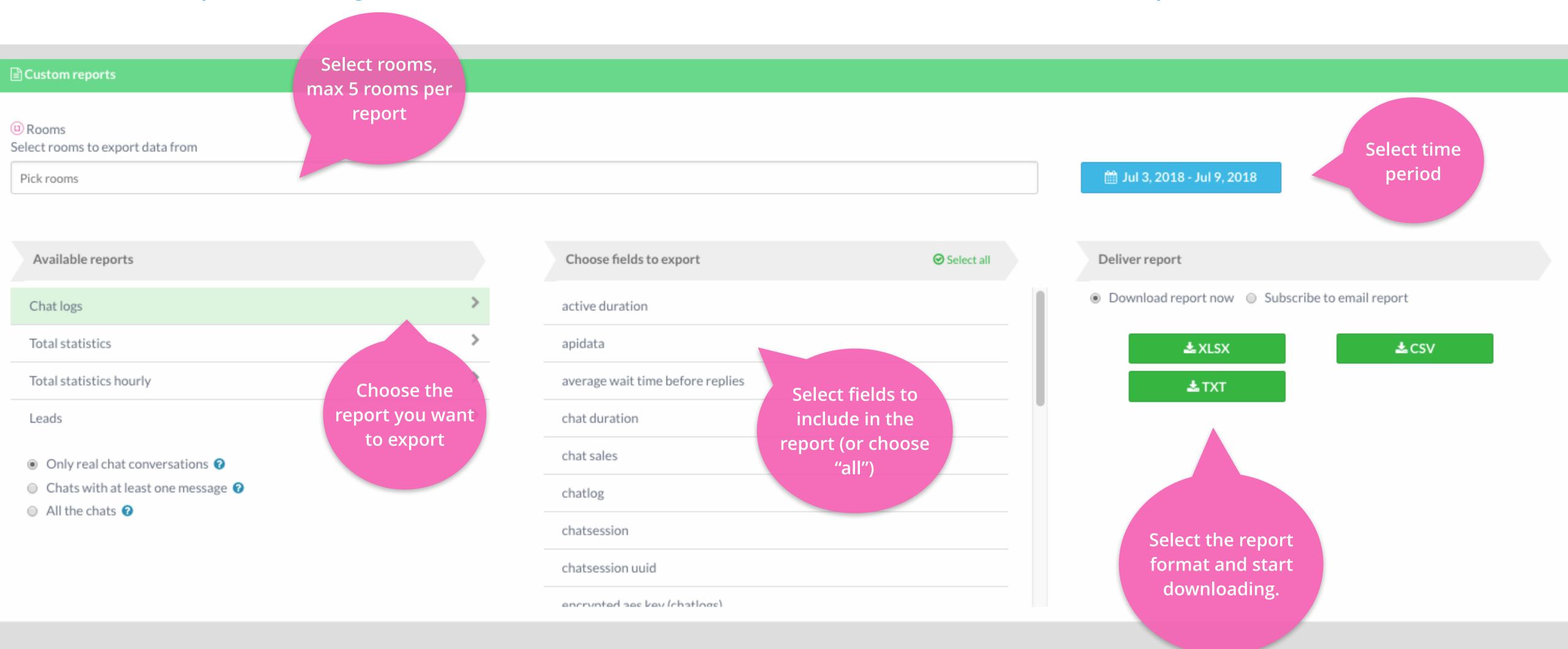

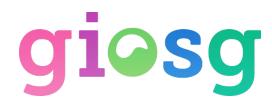

#### Custom reports - email reports

> Create export reports that will be sent to email on daily, weekly or monthly basis.

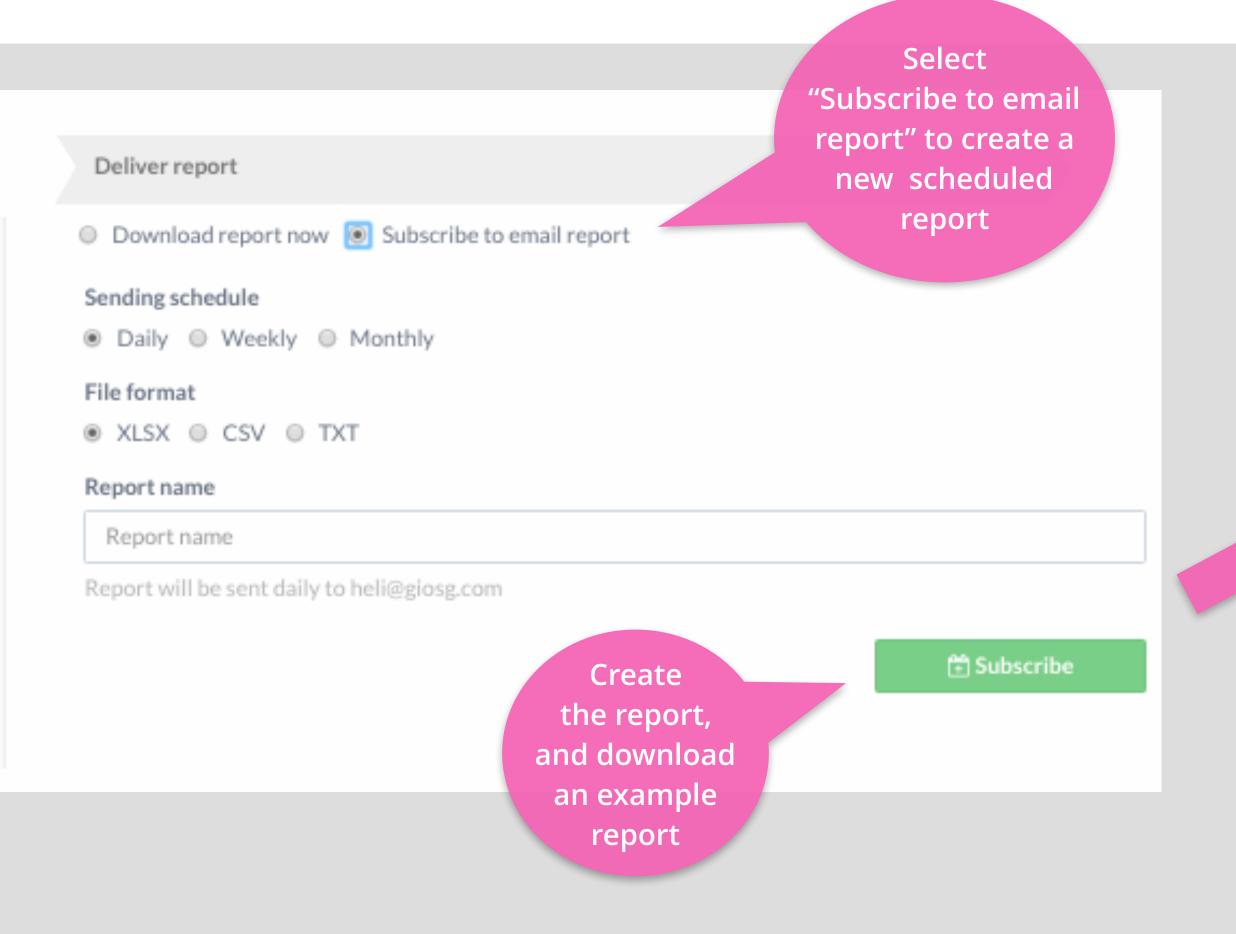

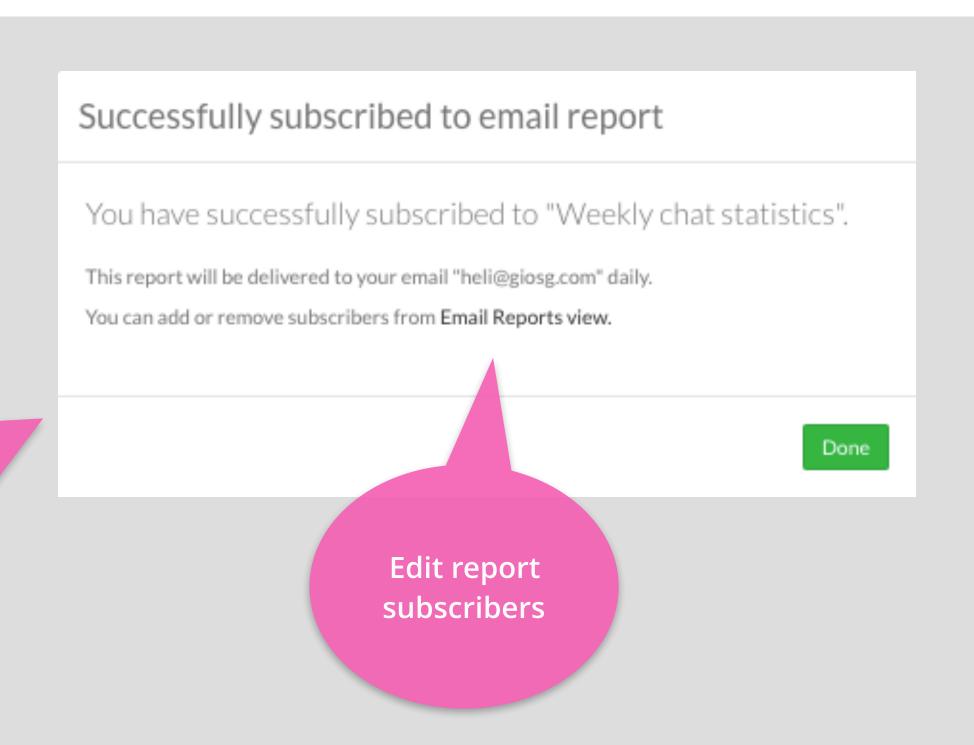

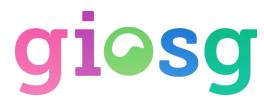

### Custom reports - email reports

Editing report subscribers

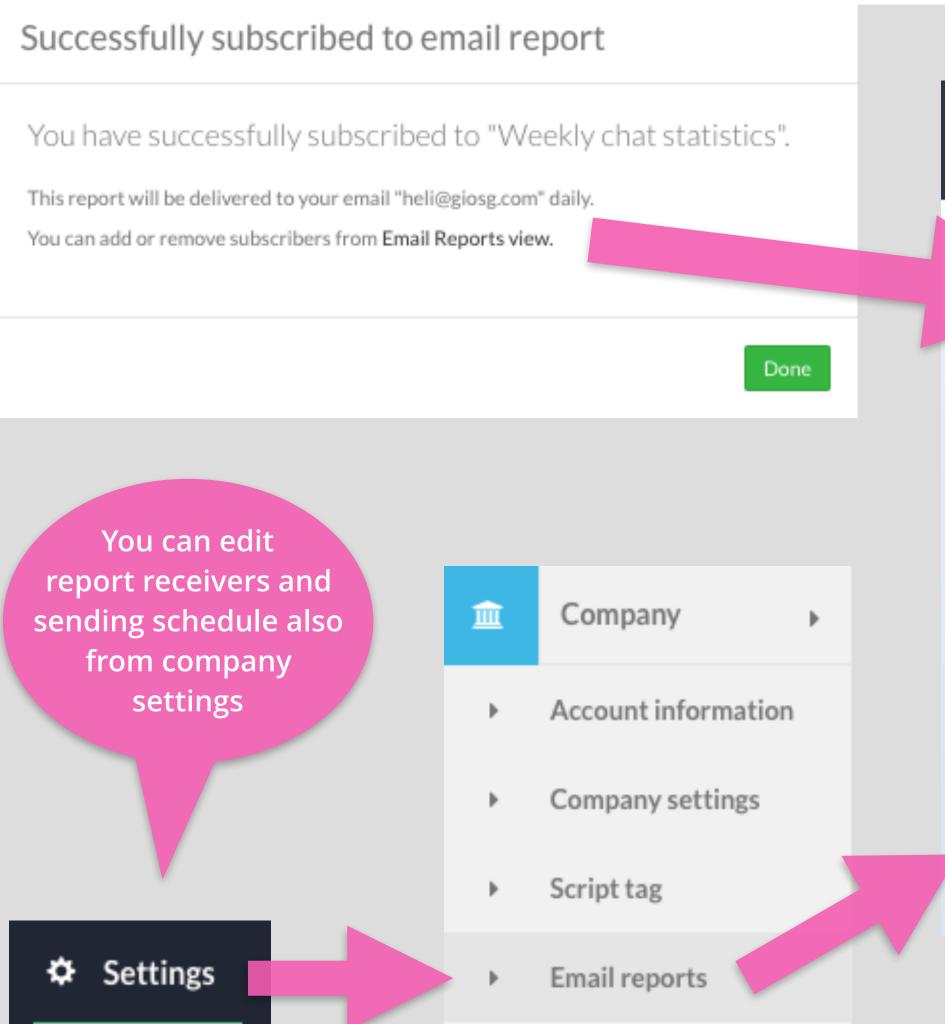

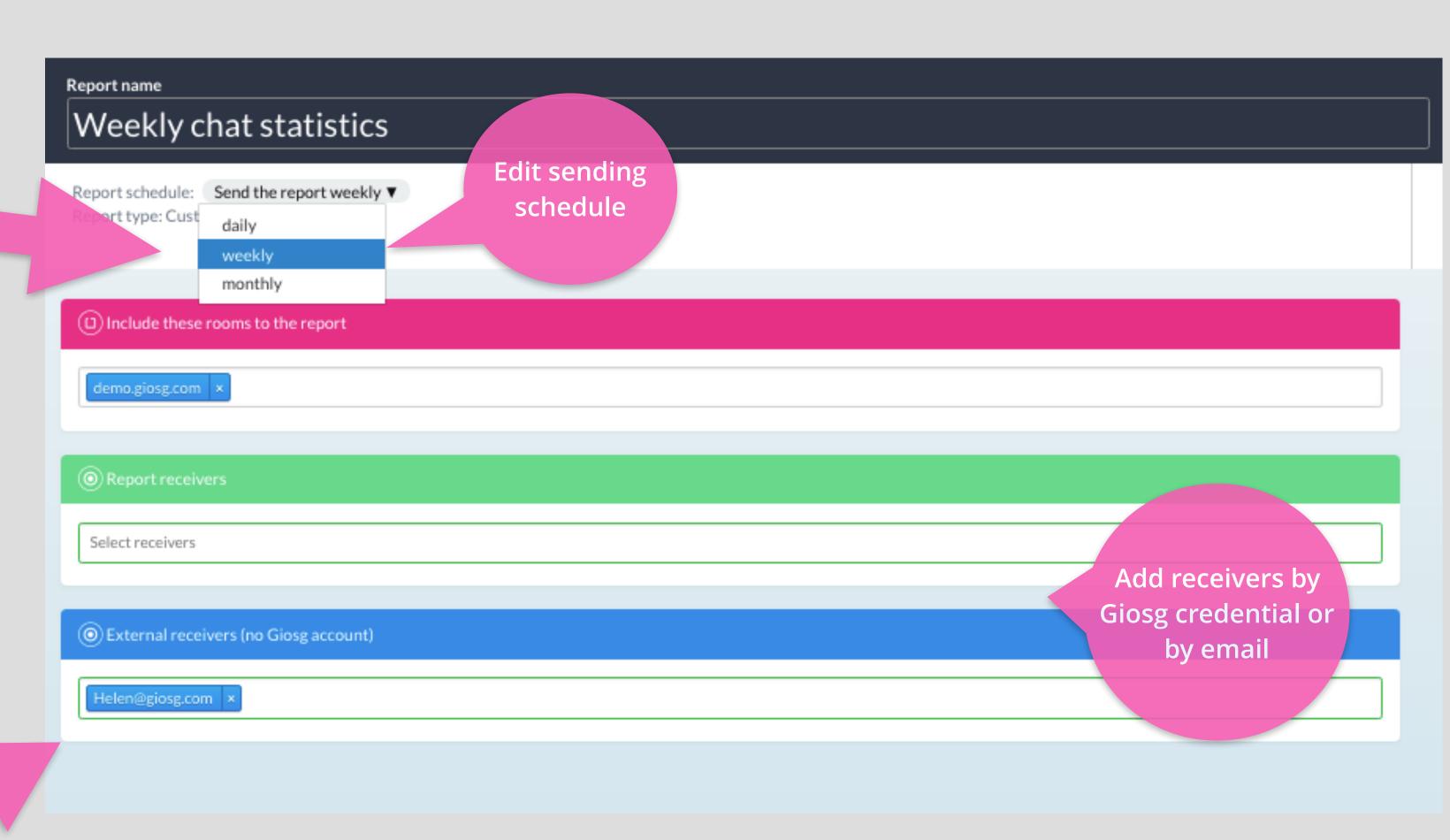

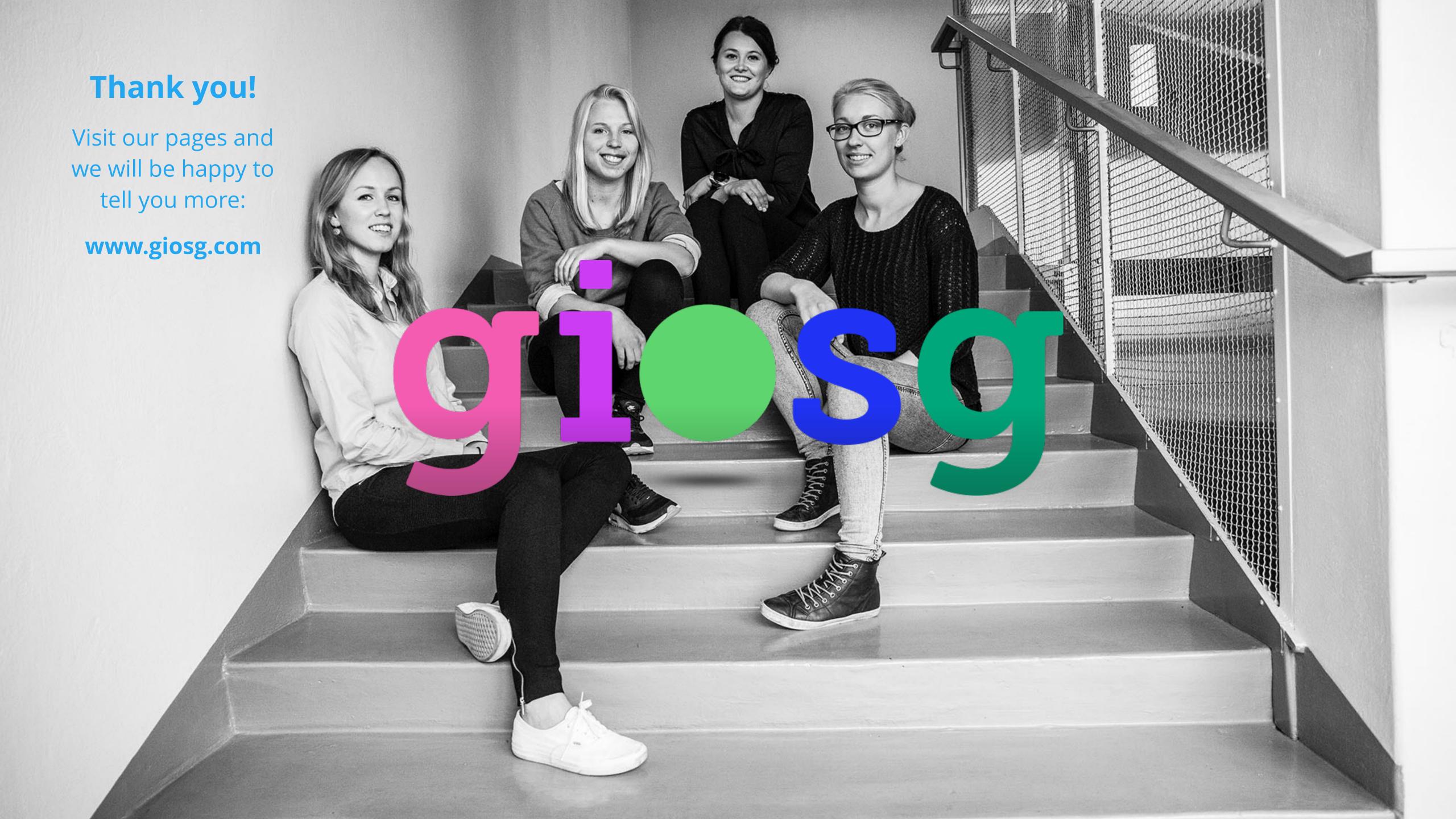